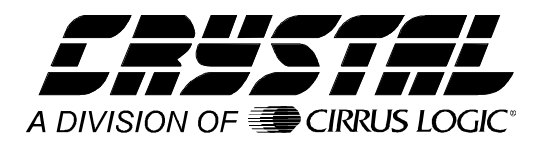

## **Application Note**

## QUICK CS6420 SPEAKERPHONE INTERFACE

This application note describes a quick interface for the Crystal Semiconductor CS6420 speakerphone device to an existing analog speakerphone. The electrical connections to the speakerphone take advantage of standard signals present in all analog speakerphones. Connections are made to the Tip and Ring of an analog telephone line and the CS6420 uses the speakerphone's speaker and microphone for its acoustic interface. Figure 1 illustrates the system connections.

Minor modifications are made to the speakerphone to gain access to certain signals and wires. Six signals are connected between the target speakerphone and the CS6420 circuit card. The phone's speaker and microphone wires are disconnected from the speakerphone's circuitry and brought to the CS6420 circuit card. This provides the CS6420's acoustic interface and accounts for four of the six signals (SPKR+, SPKR-, MIC+ and MIC-). With the CS6420 connected to the speaker and microphone, hands-free full duplex operation and speaker volume control are available. The Tip and Ring signals in the speakerphone are not disconnected from the speakerphone's circuitry. The connections are made in parallel keeping the speakerphone's keypad functional.

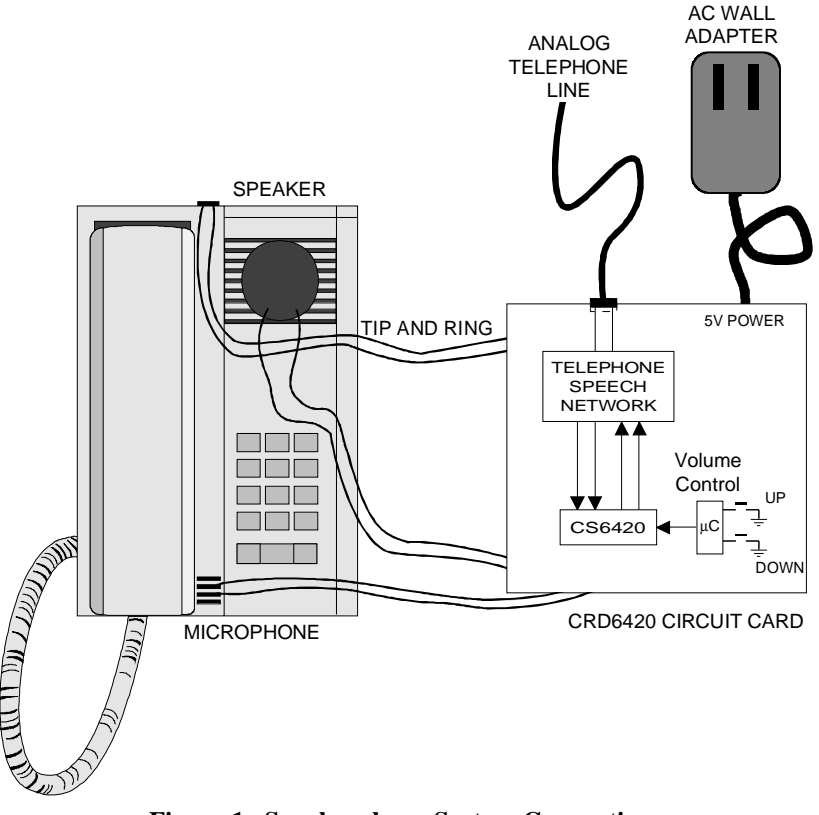

**Figure 1. Speakerphone System Connections**

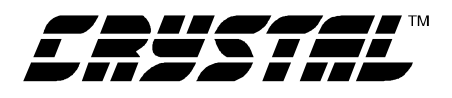

This configuration permits easy evaluation of hands-free communication with a full duplex speakerphone. The speaker and microphone are housed in an actual chassis, providing a realistic environment. Various speakerphone designs can be quickly tested since standard analog signals are passed between the speakerphone and CS6420 circuit card. This method also uses the speakerphone's (tone) dialer.

Note that the performance of this system is dependent on the speakerphone used. In general the design criteria for full duplex speakerphones is much more stringent than for half duplex phones. In particular, distortion performance and acoustic coupling control are critical to good full duplex design. It is relatively easy to get the modified half-duplex speakerphone to work in full-duplex; however, its performance may suffer, particularly in near-end speaker volume and in idle channel noise in the transmit direction. Additionally, any distortion introduced by the speaker or the phone housing will result in uncancelled echo perceived at the far end.

The CS6420 circuit card interfaces to the telephone network via the Tip and Ring signals of the analog telephone line. The Tip and Ring signals are routed to a telephone speech network which converts the 2-wire analog telephone signal to 4-wire transmit and receive signals. The receive and transmit signals are interfaced to the CS6420's Network In (NI) and Network Out (NO) ports, respectively. The circuit for the POTS (Plain Old Telephone Service) analog telephone line interface is shown in Figure 2.

The 2-to-4 wire telephone hybrid is implemented with a Motorola MC34014. The MC34014 (U5) is a standard speech network meant for connection to the Tip and Ring lines through a polarity bridge (D6-D9). The discrete components surrounding U5 are as suggested by the MC34014 data sheet. The components which set the dc voltage characteristics have been omitted since this is established by the speech network in the speakerphone. (Recall that the speakerphone's Tip and Ring signals remain connected to the POTS line in order to utilize the phone's keypad.) The omitted components include a resistor connected to LR (U5-13) and a capacitor connected to LC (U5-12).

Connection to the analog telephone line is made through J1, which is an RJ11 receptacle. This receptacle is a standard telephone connector that connects to the typical telephone cable provided with telephones. A DPDT switch (S1) is used to switch between ON HOOK and OFF HOOK.

The transmit and receive signals from the MC34014 are buffered and AC coupled using a Motorola op-amp MC33078 (U3). The gain of the op-amp circuit is set such that the NI amplitude is within the CS6420's limits of 1 Vrms and the CS6420's NO signal level, also 1 Vrms, adjusted to meet the MC34014's TX requirements. R9 and R10 create a voltage divider that establishes a voltage to bias the op-amp's inputs at 2.5 volts.

The schematic for the CS6420 (U1) circuitry is shown in Figure 3. The circuitry is identical to the typical connections described in the CS6420 data sheet and incorporated on the CDB6420 evaluation board.

Figures 4 and 5 are schematics for the speaker driver and microphone bias respectively. The Motorola MC34119 (U2) provides the capability to drive speaker loads down to 8 ohms. The microphone bias circuitry provides the necessary constant current source for an electret microphone. Both of these circuits are used on the CDB6420 evaluation board and are described in the CDB6420 data sheet.

A microcontroller is interfaced to the CS6420 to adjust the default settings and control speaker volume. Figure 6 contains a schematic using the Microchip PIC16C84 (U4) microcontroller. U4 writes control words to the CS6420's four control registers using a 3-wire interface (DRDY, STROBE,

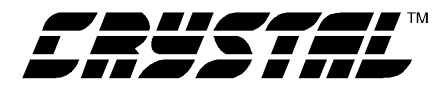

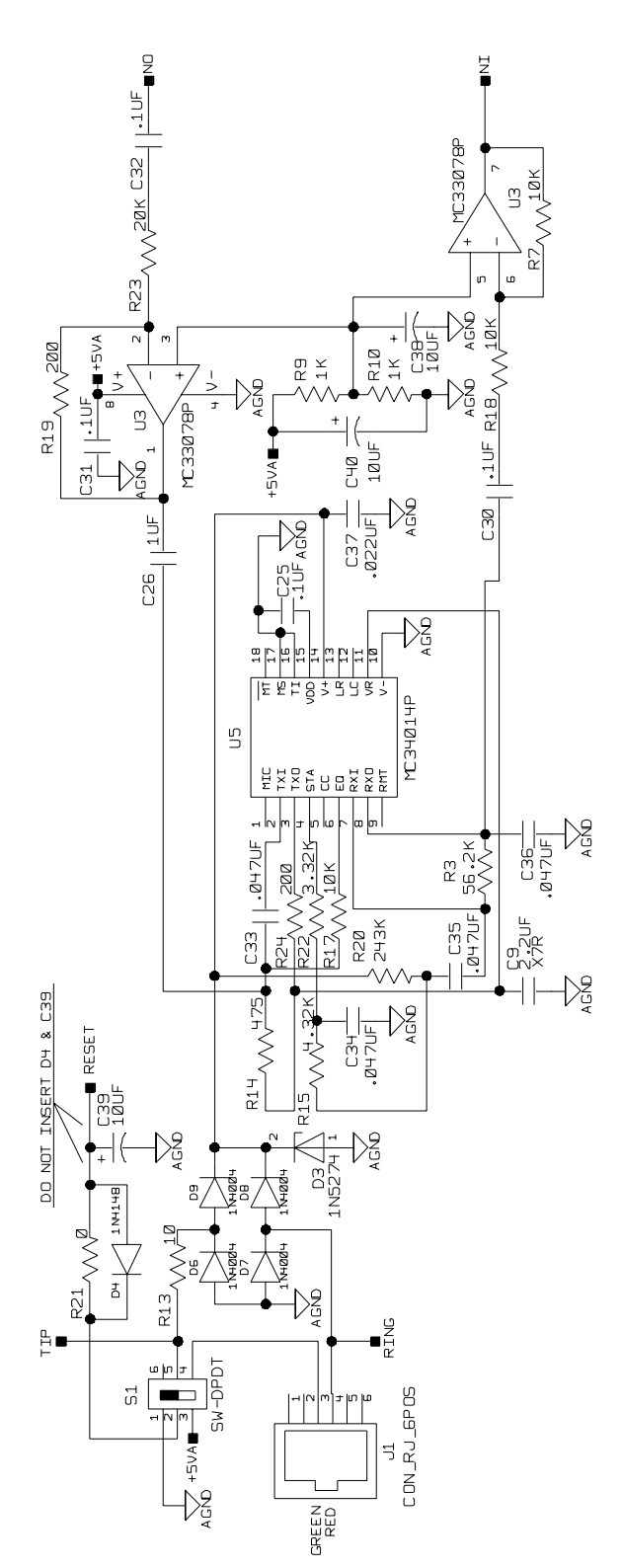

**Figure 2. Interface to the Tip and Ring Signals of a POTS Line**

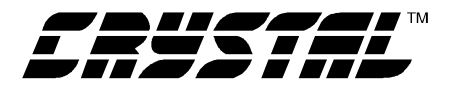

 $\frac{1}{3}$ 

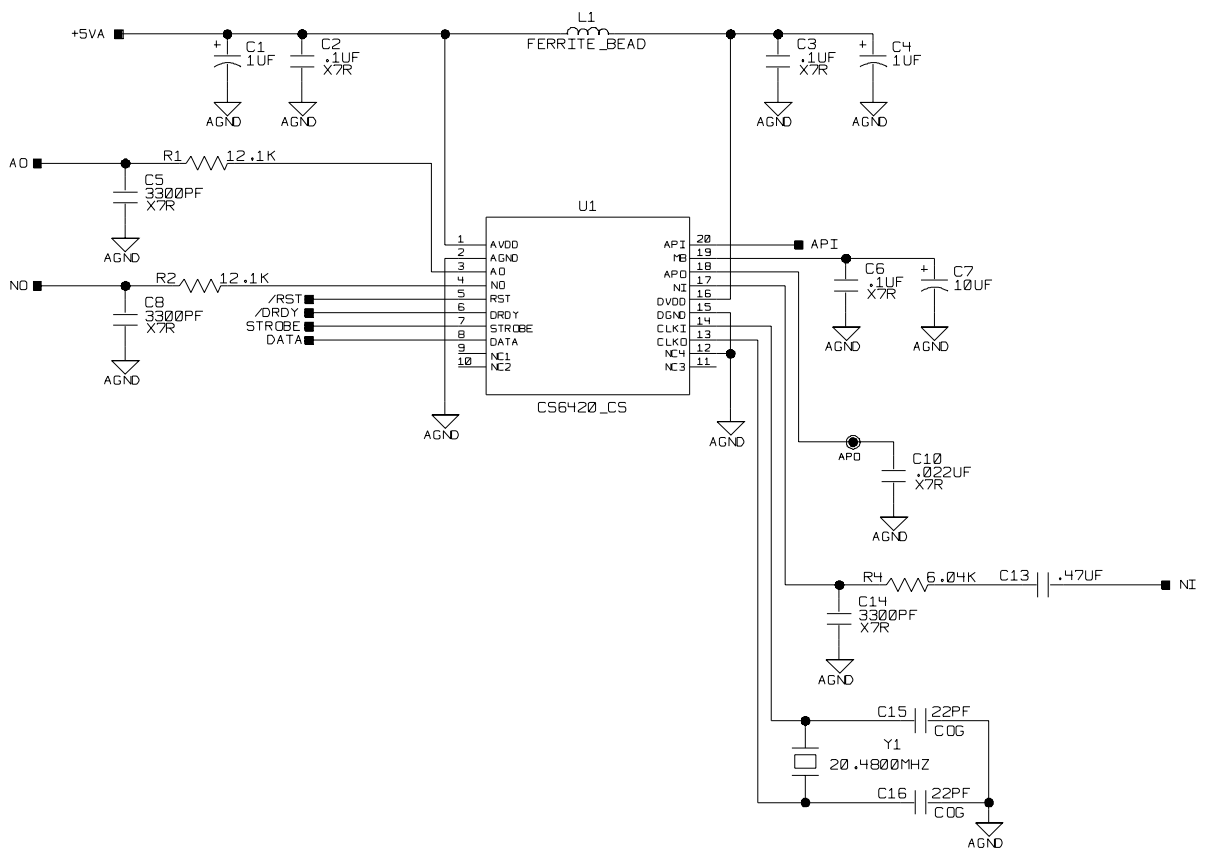

**Figure 3. CS6420 Connection Diagram**

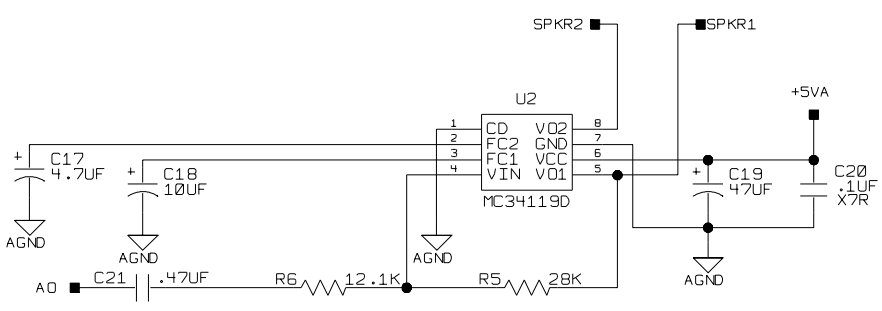

**Figure 4. Speaker Driver Circuit**

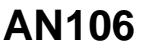

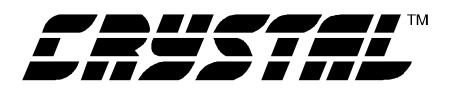

and DATA). The microcontroller reads one of the two momentary switches that provide signals to either increase or decrease the speaker volume. The input signals are deciphered, and the volume control word is sent to the CS6420. The digital interface and control words are described in the CS6420 data sheet. The assembly code for the PIC16C84 is provided at the end of this application note.

Figure 7 illustrates the power supply circuitry. The circuitry is designed to use a common +6 V DC power supply. The supply used should be able to source a minimum of 200mA. A diode (D5) provides a diode drop to reduce the voltage to around 5 volts. Z1 is a zener diode added to provide overvoltage and polarity inversion protection. For noise performance, the 5 volt digital voltage (+5 VD) is filtered using a ferrite bead.

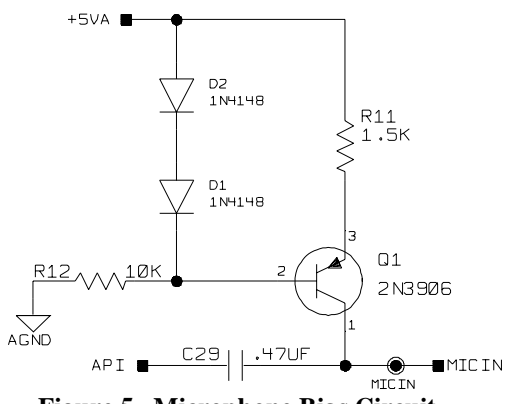

**Figure 5. Microphone Bias Circuit**

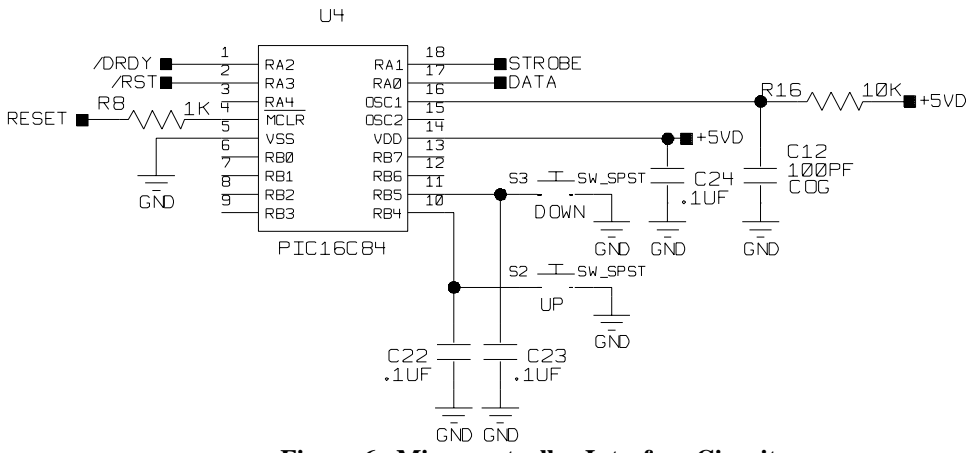

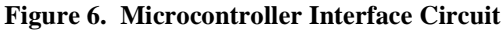

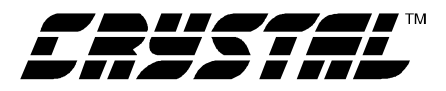

**AN106** 

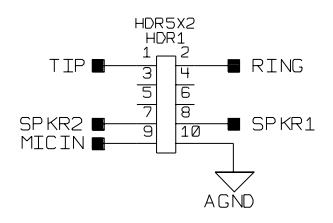

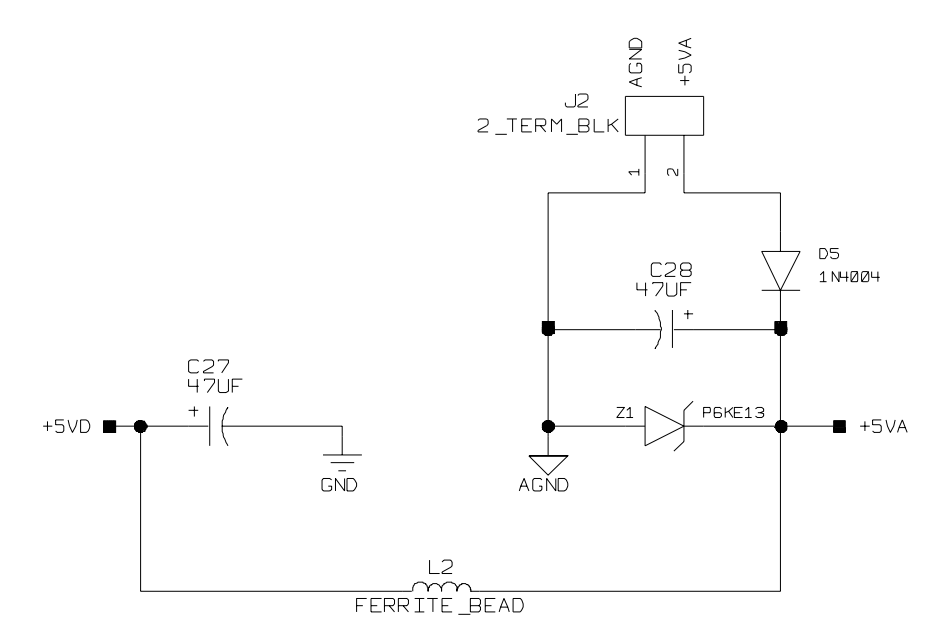

Figure 7. Power Supply Circuitry and Phone Connection Pinout

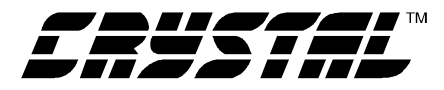

## PIC16C84 ASSEMBLY CODE

 $:$ \*  $:$ \* File: crd6420.asm :\* Date: May 12, 1997  $\cdot$ \* :\* PIC16C84 ;\* Program entry point is at routine "Main". The entry point  $:$ \* is address 0x05  $:$ \* :\* Program is designed to provide simple volume control for the CS6420 ;\* in a CDB6420-based demo. Two buttons, one to increase volume and ;\* one to decrease volume are connected to PortB of the PIC16C84. Four ;\* PortA pins are used to control the CS6420's Microcontroller Interface. ;\*\*\*\*\*\*\*\* Memory Map Equates **INDF** equ  $0x00$ ; Indirect Address Register **STATUS**  $0x03$ ; STATUS register equate equ  $0x05$ RP<sub>0</sub> ; Register Bank Select Bit equ  $0x02$ **ZERO** ; Represents the Zero Bit in Status Reg equ **CARRY**  $0x00$ ; Represents the Carry Bit in Status Reg equ **FSR** equ  $0x04$ ; File Select Register **PORTA**  $0x05$ ; General Purpose I/O Port equ **PORTB** 0x06 ; General Purpose I/O Port equ  $0x0B$ **INTCON** equ ; INTCON register equate **GIE**  $0x07$ ; Represents the GIE bit in IntCon Reg equ **RBIE**  $0x03$ ; Represents the RBIE bit in IntCon Reg equ **RBIF**  $0x00$ ; Represents the RBIF bit in IntCon Reg equ **OPT REG** 0x81 ; OPTION register equate equ **RBPU**  $0x07$ ; Represents the RBPU bit in Option Reg equ **TRISA** equ 0x85 ; Data Direction Control For Port A : Data Direction Control For Port B **TRISB** 0x86 equ **DATAIN**  $0x00$ : Port A bit 0 equ : Port A bit 1 **STROBE** equ  $0x01$ **DRDY**  $0x02$ : Port A bit 2 equ **RST** : Port A bit 3 equ  $0x03$ **INC**  $0x04$ : Port B bit 4 equ **DEC**  $0x05$ : Port B bit 5 equ ;\*\*\*\*\*\*\*\*\* Ram Memory Equates Reg0Hi  $0x0C$ ; Upper 8 bits of Reg0 equ Reg1Hi  $0x0D$ ; Upper 8 bits of Reg1 equ Reg2Hi  $0x0E$ ; Upper 8 bits of Reg2 equ Reg3Hi  $0x0F$ ; Upper 8 bits of Reg3 equ Reg0Lo equ  $0x10$ ; Lower 8 bits of Reg0 ; Lower 8 bits of Reg1 Reg1Lo equ  $0x11$ Reg2Lo ; Lower 8 bits of Reg2  $0x12$ equ Reg3Lo  $0x13$ ; Lower 8 bits of Reg3 equ RegHi  $0x14$ ; Upper 8 bits of Transmit Reg equ RegLo  $0x15$ ; Lower 8 bits of Transmit Reg equ 0x16 ; Temporary byte Temp equ **RVol**  $0x17$ ; Volume control variable equ Count  $0x18$ ; Loop counter equ Port  $0x19$ ; PortB temporary value equ DelayTime  $0x1a$ ; Delay counter equ ; Delay counter DelayMore

equ

 $0x1h$ 

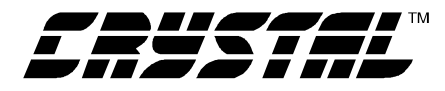

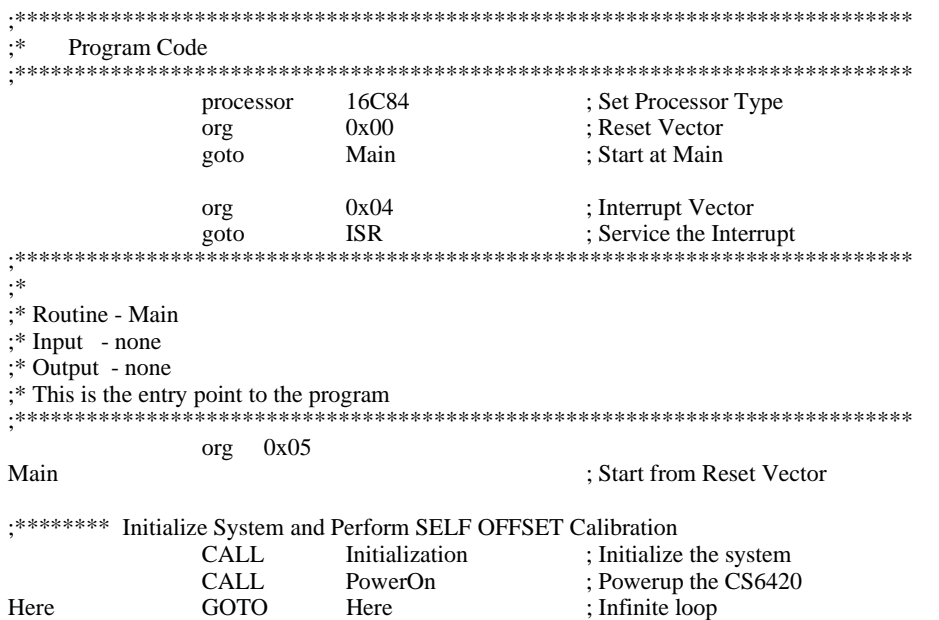

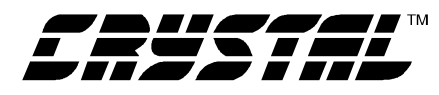

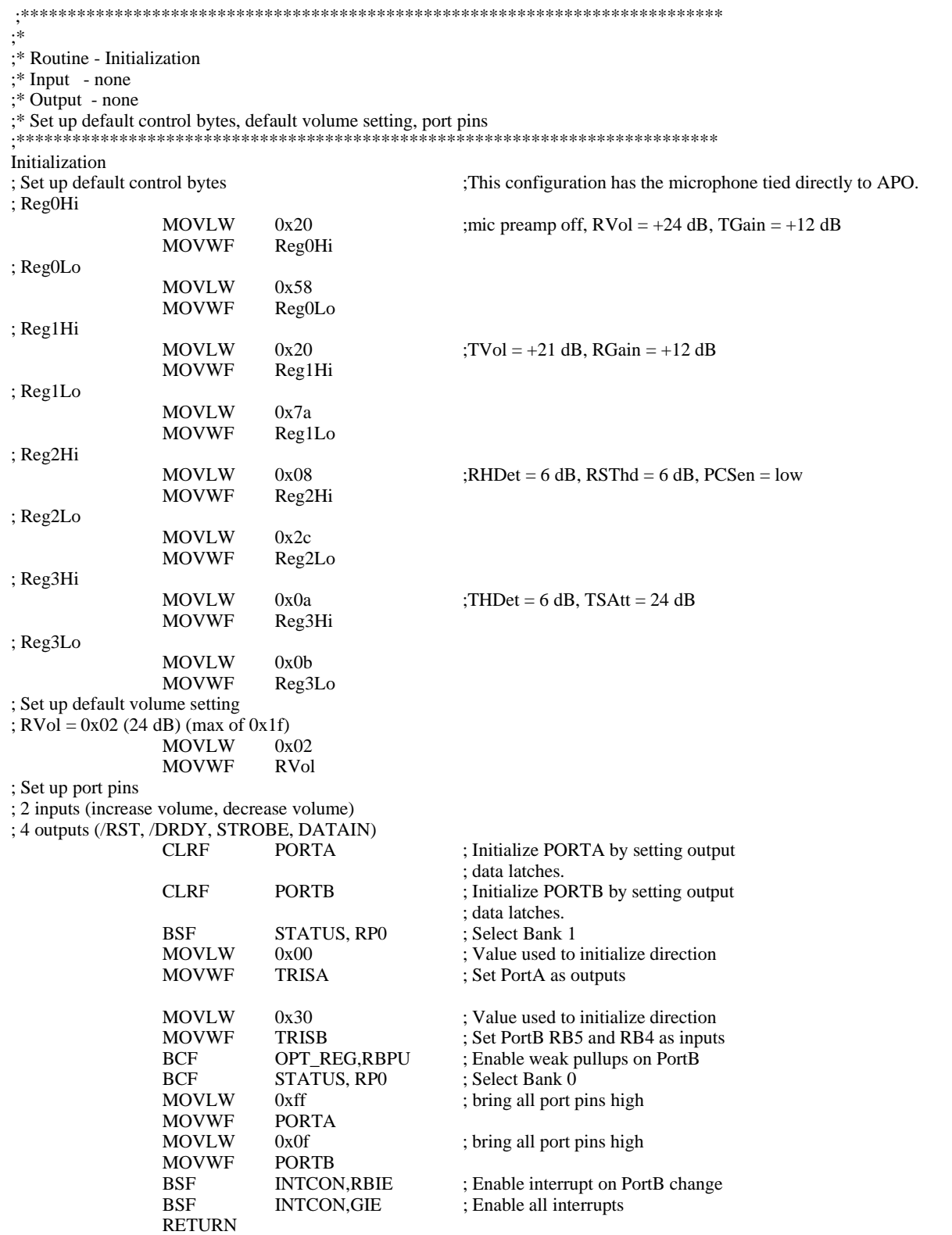

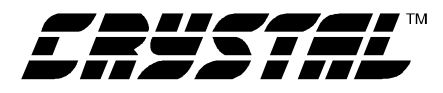

PowerOn

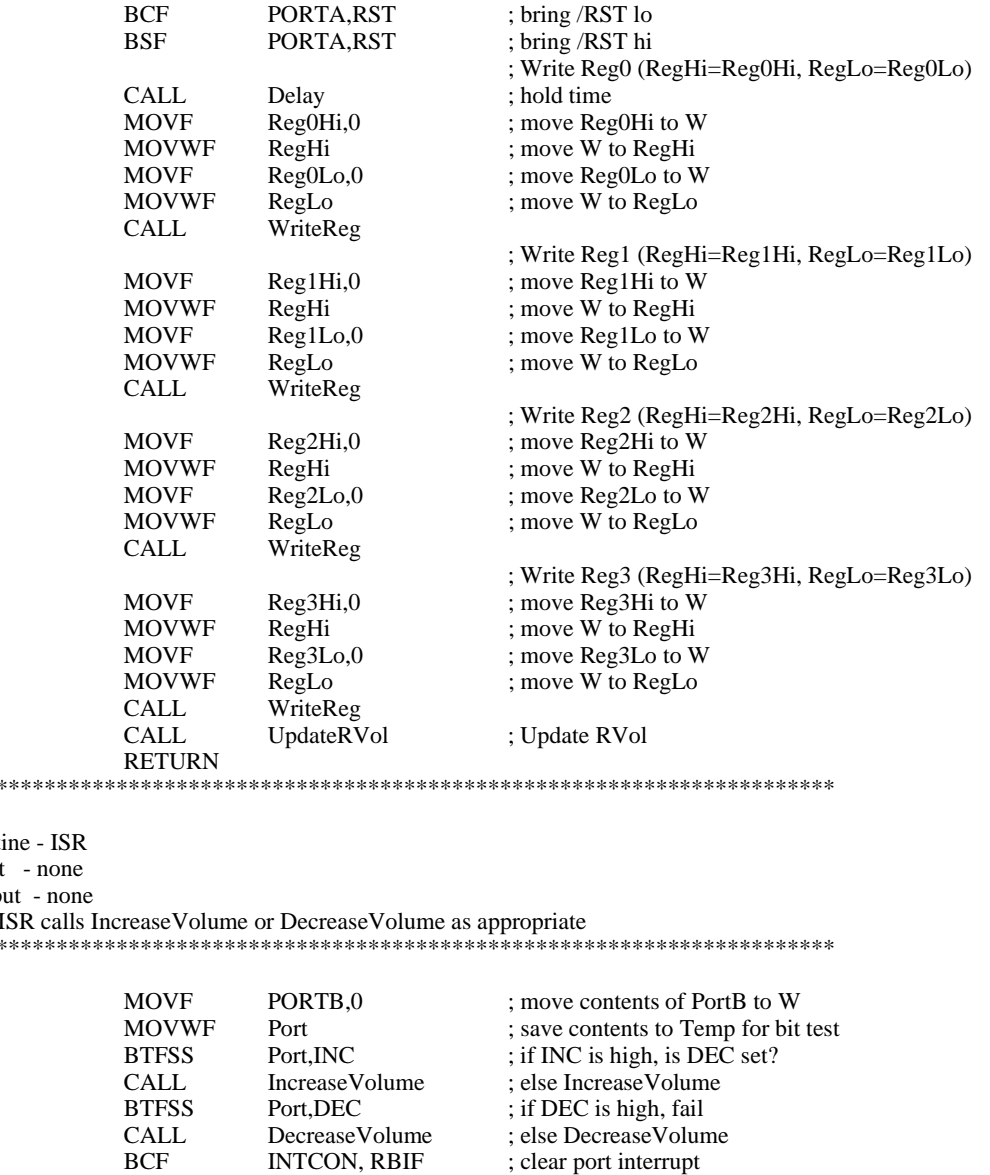

;\*\*\*\*\*\*;<br>;\*<br>;\* Routi;\* Input

 $; * Outp$ <br> $; * The I$ 

.<br>\*\*\*\*\*\*

**ISR** 

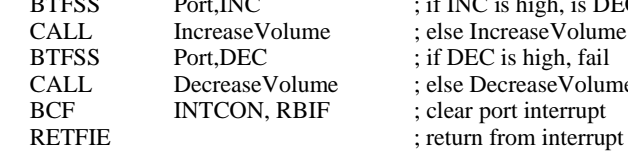

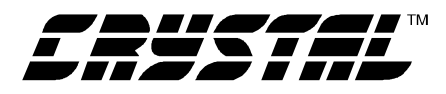

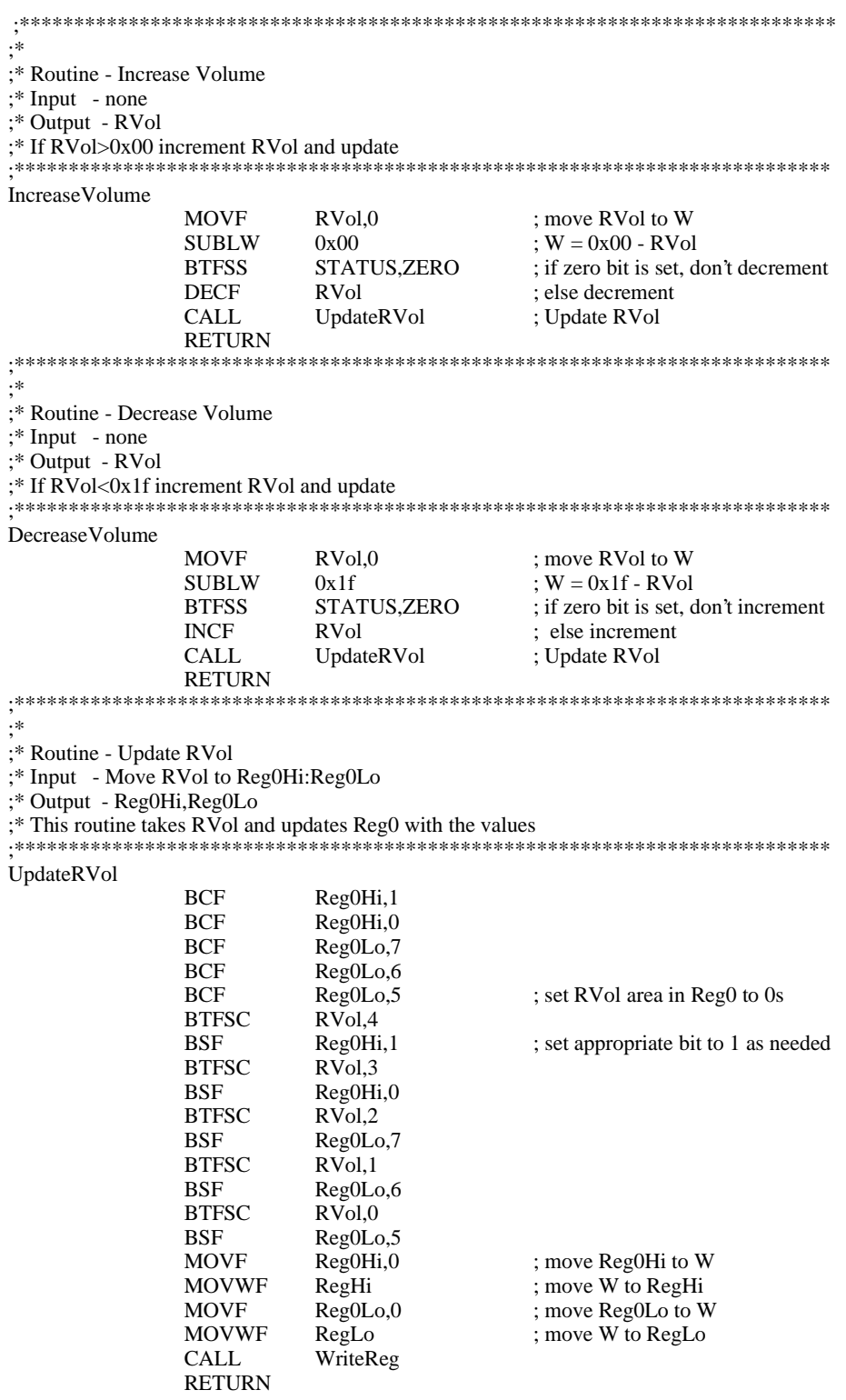

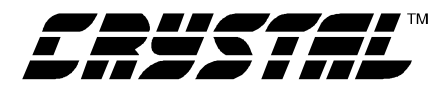

;∗ ;\* Routine - WriteReg (keeps / RST hi) ;\* Input - Word to be sent is in RegHi:RegLo :\* Output - none :\* This routine calls SendData twice with the real data and adds the dummy writes WriteReg **BCF** PORTA, STROBE ; set STROBE lo **BCF** PORTA, DRDY ; set DRDY lo **MOVF**  $RegHi, 0$ ; move RegHi to W **MOVWF** ; move W to Temp Temp ; bit-bang 8 bits (most-significant) CALL SendData **MOVF** RegLo,0 ; move RegLo to W **MOVWF** Temp ; move W to Temp  $CALL$ ; bit-band 8 bits (least-significant) SendData **BSF** PORTA, DRDY ; signal end of transaction **MOVLW**  $\#0x04$ ; NOW send four dummy clocks to latch data **MOVWF** Count ; initialize Count to 4 **BCF** PORTA, DATAIN ; set DATAIN lo LOOP4 **BSF** PORTA, STROBE ; toggle STROBE (4 extra STROBE pulses)  $RCF$ PORTA, STROBE **DECFSZ** Count ; decrement counter GOTO LOOP4 ; loop 4 times **RETURN** ; return from subroutine  $: *$ ;\* Routine - SendData (keeps /DRDY lo and /RST hi) ;\* Input - Byte to be transmitted is passed in Temp ;\* Output - none ;\* This routine sends 1 byte to the CS6420 MCR SendData **MOVLW**  $\#0x08$ **MOVWF** Count ; initialize Count to 8 LOOP8 ; rotate byte left one  $RLE$ Temp, 1 **BTFSC** STATUS, CARRY ; if carry bit =  $1$ , ; set DATAIN hi **BSF** PORTA, DATAIN **BTFSS** STATUS, CARRY ; if carry bit =  $0$ , ; set DATAIN lo **BCF** PORTA, DATAIN **BSF** PORTA, STROBE : clock data in **BCF** PORTA, STROBE **DECFSZ** Count, 1 ; decrement counter GOTO LOOP8 ; loop 8 times **BCF** ; set DATAIN high PORTA, DATAIN **RETURN**  $: *$ ;\* Routine - Delay ;\* Input - none ;\* Output - none ;\* This routine is a software delay Delay **CLRF** DelayTime ; implement when needed **MOVLW** ; Count 100 or 0x34 0x34 DelayLoop **MOVWF** DelayMore Delay2 **DECFSZ** DelayMore, 1 ; loop 100 times **GOTO** Delay2 **DECESZ** DelayTime, 1 ; loop 255 times GOTO DelayLoop **RETURN** 

end

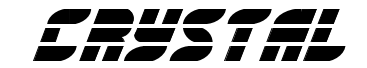

## **• Notes •**

and the state of the state of the state of

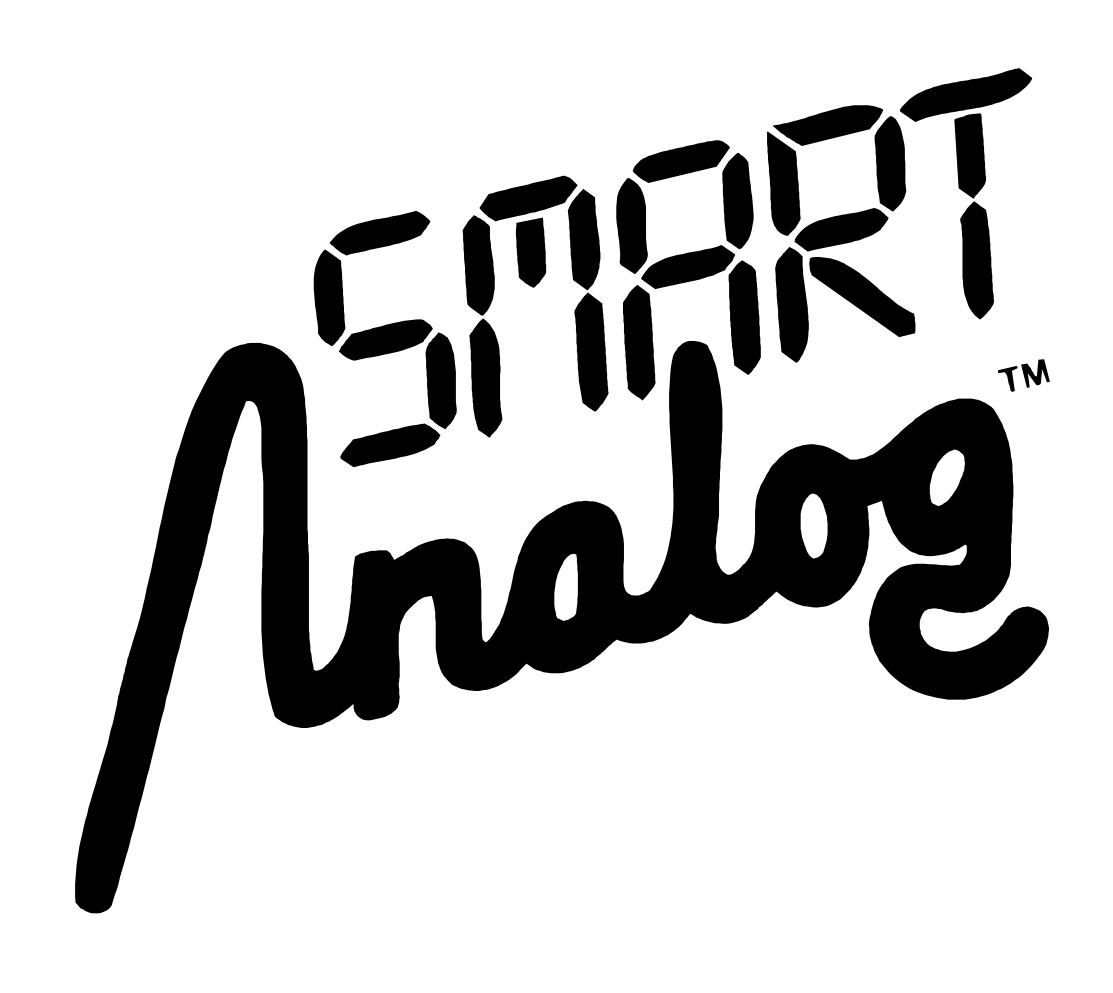